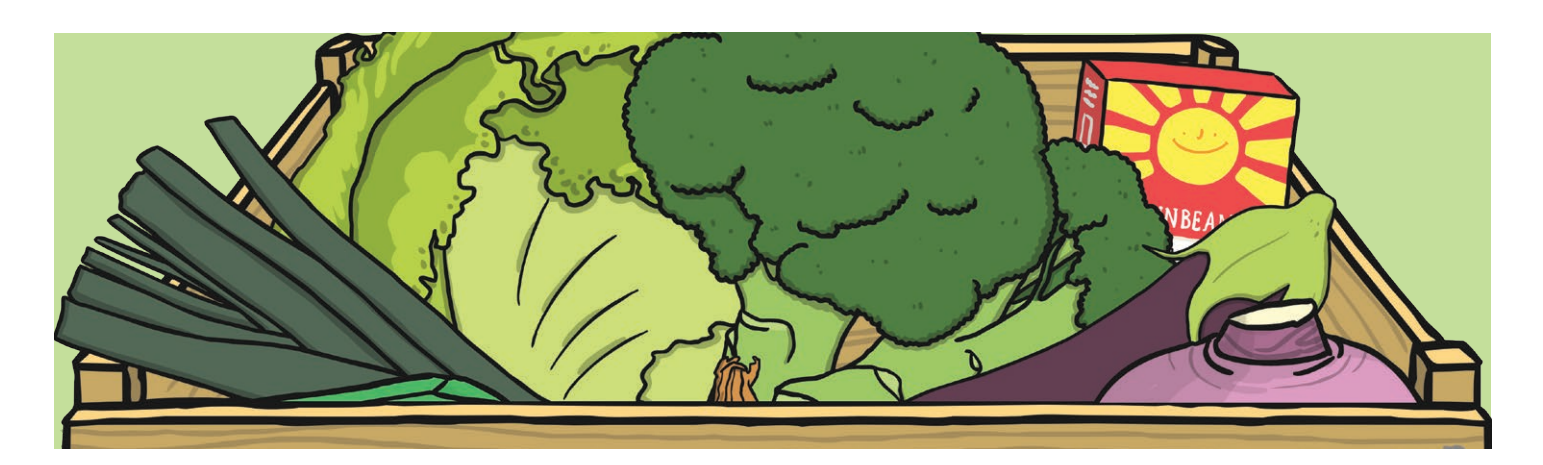

# **Leftovers Soup**

Turn tired-looking vegetables into a delicious, nutritious soup. You can use anything you may have in the fridge or veg rack; try lettuce, tomato, carrots, beans, broccoli, potatoes, peppers - in any combination you like. To save further food waste, we do not suggest peeling the vegetables (except for the onion), but this is entirely up to you.

### **Ingredients**

1 celery stick

2 medium potatoes

you have available)

Salt and pepper

Leftover vegetables (whatever

1l hot vegetable or chicken stock

(made with a cube is fine)

#### 1 onion 1 carrot

## Method

- 1. Peel and chop the onion.
- 2. Wash and slice the carrot, celery and potatoes, and cut into small dice.
- 3. Roughly chop the remaining vegetables.
- 4. Heat a little oil in a large frying pan or casserole and add the onion, carrot and celery. Stir around in the hot oil, then turn the heat down, put on a lid and leave the vegetables to soften for 5 minutes.
- 5. Turn the heat up again, and add the potatoes and the remaining vegetables. Stir around and allow to become hot.
- 6. Add the hot stock and season to taste with salt and freshly ground pepper. Bring to the boil, then turn down the heat, replace the lid and cook for around 15-20 minutes, until the vegetables are soft.
- 7. Allow to cool slightly, then blitz carefully using a liquidizer or stick blender (you may need to do this in two batches).

#### **Variations**

- Add your favourite chopped herbs: woody herbs like rosemary or thyme should be added at the start of the simmering process, but softer herbs like basil or coriander can be added after the soup has cooked.
- Add rice or lentils instead of potato to thicken. If adding lentils, use the red variety and cook for around 30 minutes.
- Fry a little chopped bacon in the oil before you add the onion mixture. If you do this, you will probably need less salt to season.
- Swirl a little crème fraiche or natural yoghurt on top of the soup before serving.
- This soup freezes really well. Freeze it in portion-sized batches so you always have something for a quick meal.

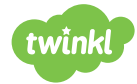

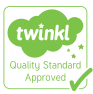